## **[old] Calculs - Bug #218**

## **Affichage des décimaux**

14/04/2010 14:33 - Jean-Louis Frucot

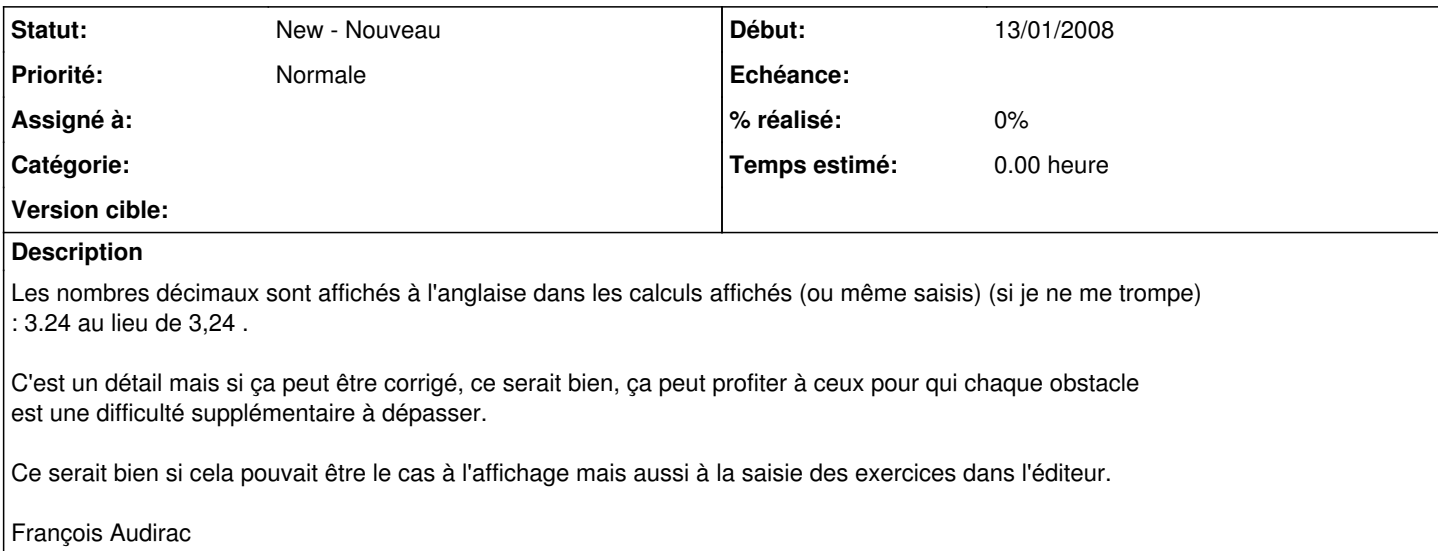